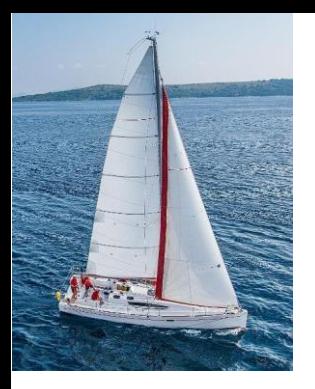

#### **Chapter 9: Indexing**

**Database System Concepts, 7th Ed**.

**©Silberschatz, Korth and Sudarshan See [www.db-book.com](http://www.db-book.com/) for conditions on re-use** 

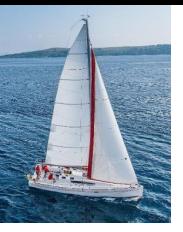

#### **Outline**

- Basic Concepts
- Ordered Indices
- **B**<sup>+</sup>-Tree Index Files
- B-Tree Index Files
- Hashing
- **•** Spatio-Temporal Indexing

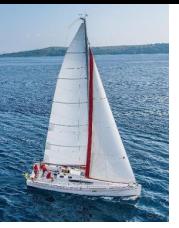

#### **Basic Concepts**

- Indexing mechanisms used to speed up access to desired data.
	- E.g., author catalog in a library
- **Search Key** an attribute or a set of attributes used to look up records in a file.
- An **index file** consists of records (called **index entries**) of the form

search-key  $|$  pointer

- **.** Index files are typically much smaller than the original file
- Two basic kinds of indices:
	- **Ordered indices:** search keys are stored in sorted order
	- **Hash indices:** search keys are distributed uniformly across "buckets" using a "hash function".

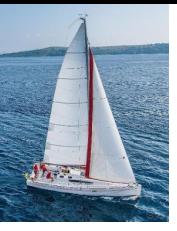

#### **Index Evaluation Metrics**

- Access types supported efficiently. e.g.,
	- Records with a specified value in the attribute
	- Records with an attribute value falling in a specified range of values.
- Access time
- Insertion time
- Deletion time
- Space overhead

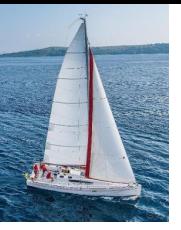

#### **Ordered Indices**

- **EXTE:** In an **ordered index,** index entries are stored on the search key value.
- **EXTERNIMIGE INDEX:** in a sequentially ordered file, the index whose search key specifies the sequential order of the file.
	- Also called **primary index**
	- The search key of a primary index is usually but not necessarily the primary key.
- **EXECONDARY INDEX:** an index whose search key specifies an order different from the sequential order of the file. Also called **nonclustering index.**
- **Index-sequential file:** sequential file ordered on a search key, with a clustering index on the search key.

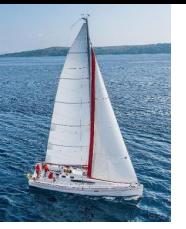

#### **Dense Index Files**

- **Dense index** Index record appears for every search-key value in the file.
- E.g. index on *ID* attribute of *instructor* relation

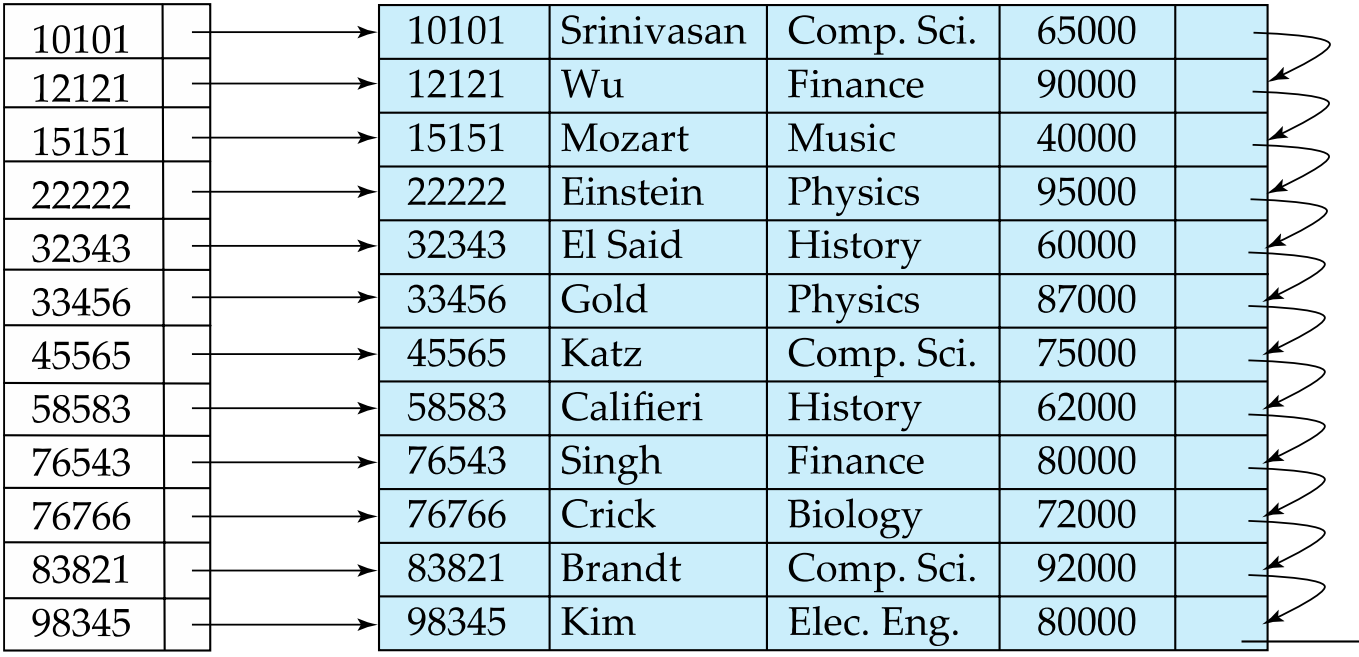

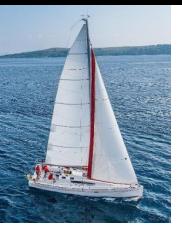

## **Dense Index Files (Cont.)**

■ Dense index on *dept\_name*, with *instructor* file sorted on *dept\_name* 

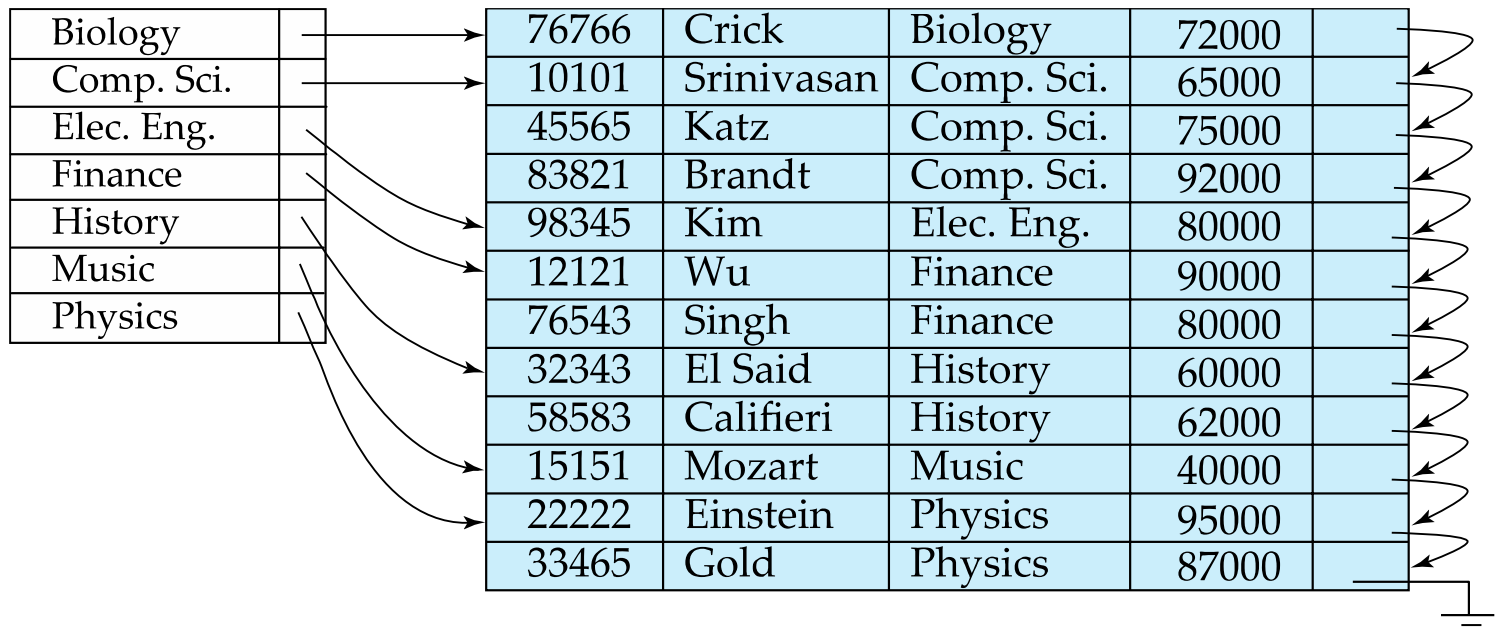

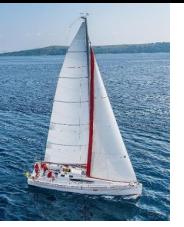

#### **Sparse Index Files**

- **EXPARISE INDEX:** contains index records for only some search-key values.
	- Applicable when records are sequentially ordered on search-key
- To locate a record with search-key value *K* we:
	- Find the index record with the largest search-key value < *K*
	- Search file sequentially starting at the record to which the index record points

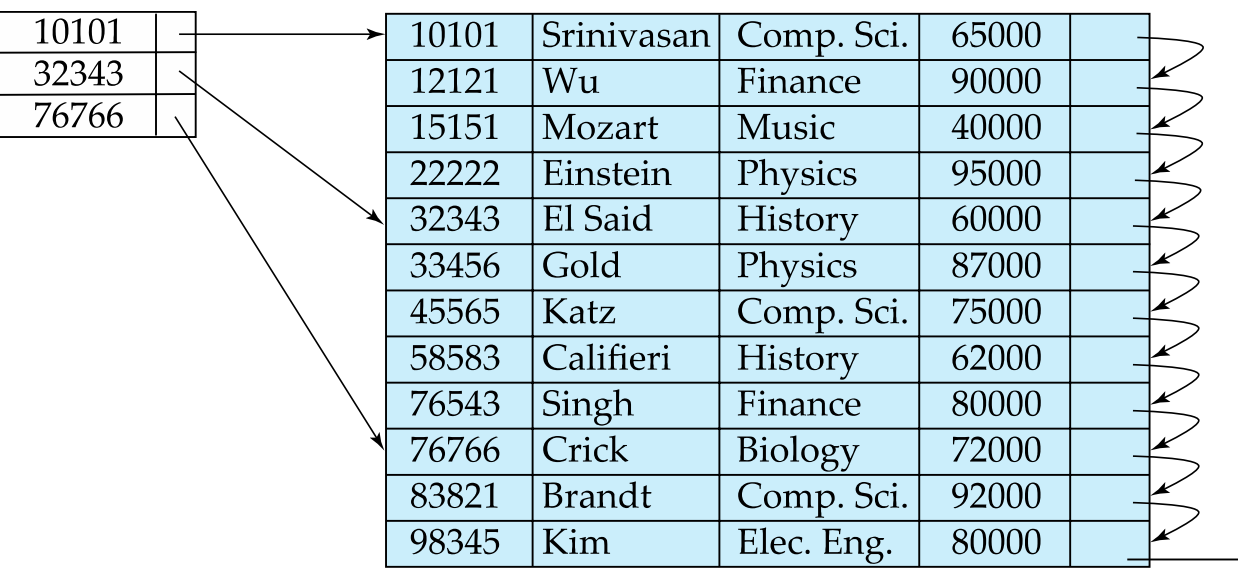

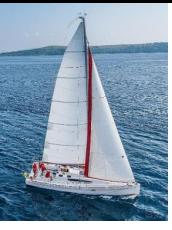

## **Sparse Index Files (Cont.)**

- Compared to dense indices:
	- Less space and less maintenance overhead for insertions and deletions.
	- Generally slower than the dense index for locating records.
- **Good tradeoff**:
	- For clustered index: sparse index with an index entry for every block in the file, corresponding to the least search-key value in the block.

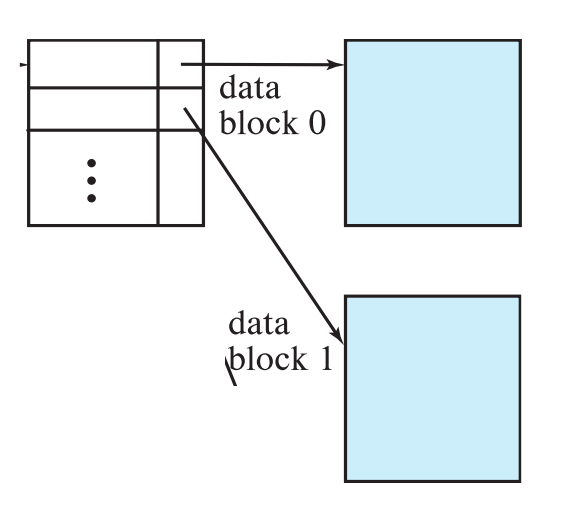

• For unclustered index: sparse index on top of dense index (multilevel index)

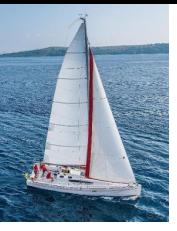

#### **Secondary Indices Example**

■ Secondary index on salary field of instructor

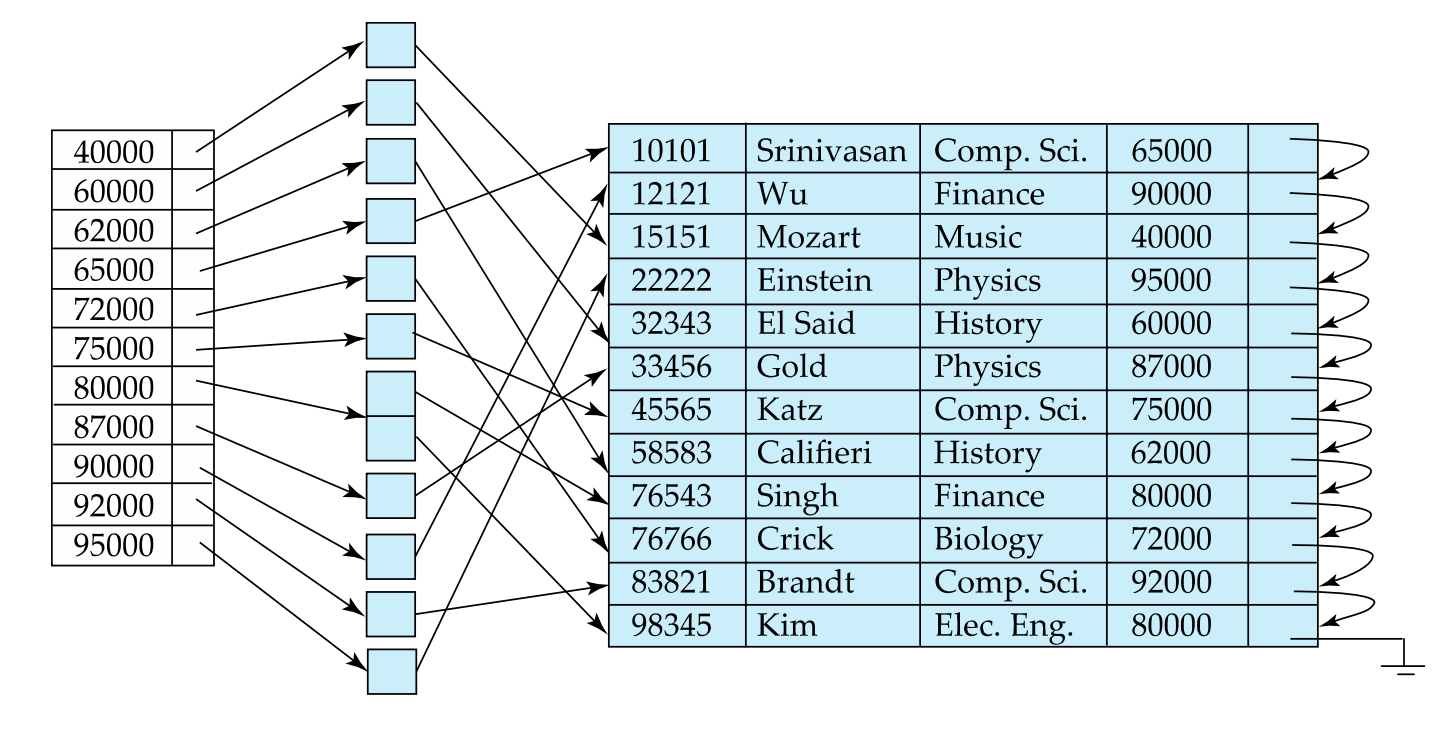

- **EXTER** Index record points to a bucket that contains pointers to all the actual records with that particular search-key value.
- Secondary indices have to be dense

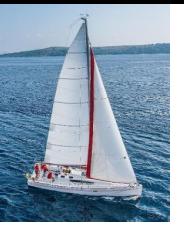

#### **Multilevel Index**

- If the index does not fit in memory, access becomes expensive.
- Solution: treat the index kept on disk as a sequential file and construct a sparse index on it.
	- outer index  $-$  a sparse index of the basic index
	- inner index  $-$  the basic index file
- **EXT** If even the outer index is too large to fit in the main memory, yet another level of the index can be created, and so on.
- Indices at all levels must be updated on insertion or deletion from the file.

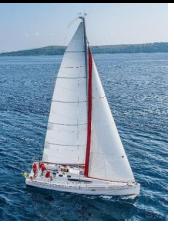

### **Multilevel Index (Cont.)**

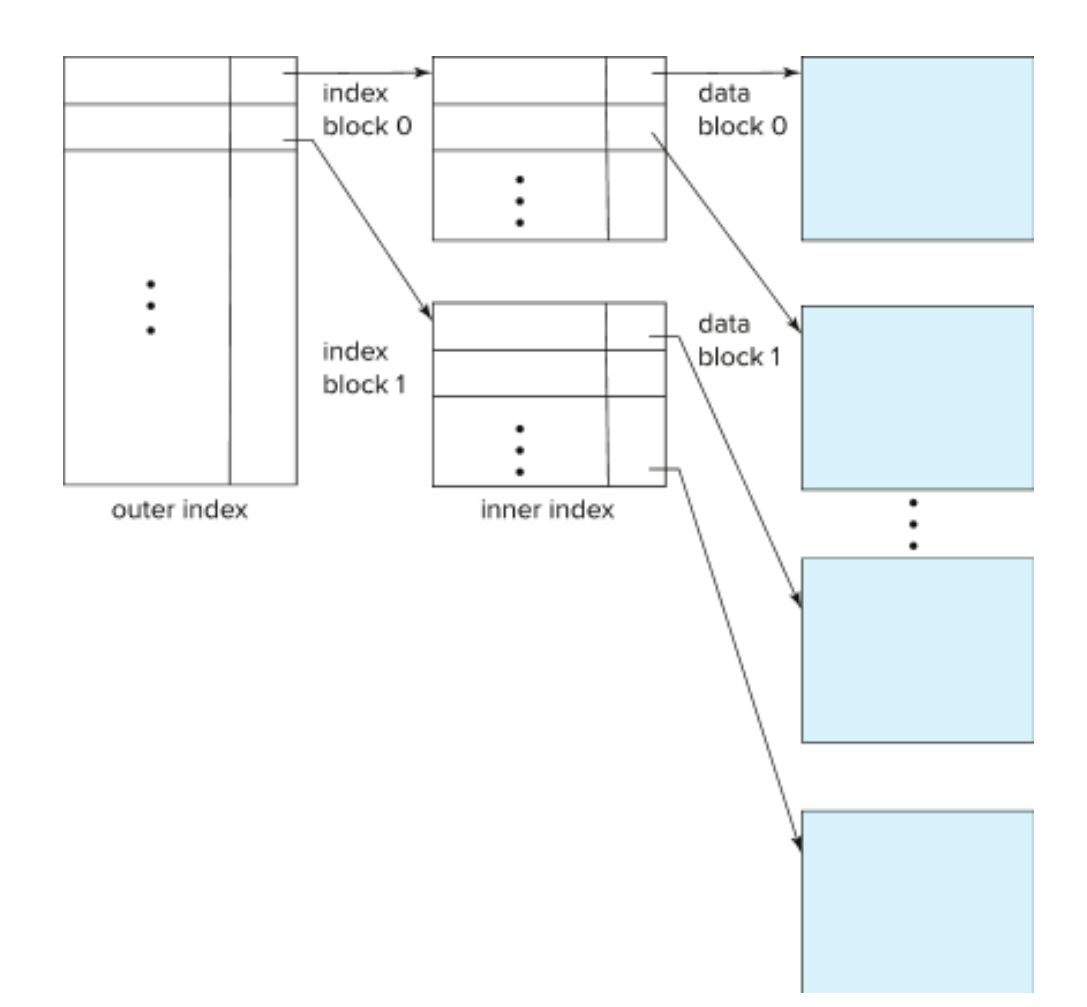

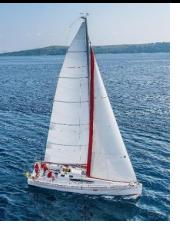

### **Indices on Multiple Keys**

#### ▪ **Composite search key**

- E.g., index on *instructor* relation on attributes (*name, ID*)
- Values are sorted lexicographically
	- E.g. (John, 12121) < (John, 13514) and (John, 13514) < (Peter, 11223)
- Can query on just *name*, or on (*name, ID*)

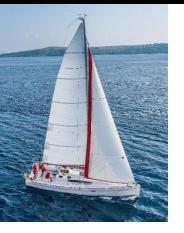

#### **Example of B<sup>+</sup>-Tree**

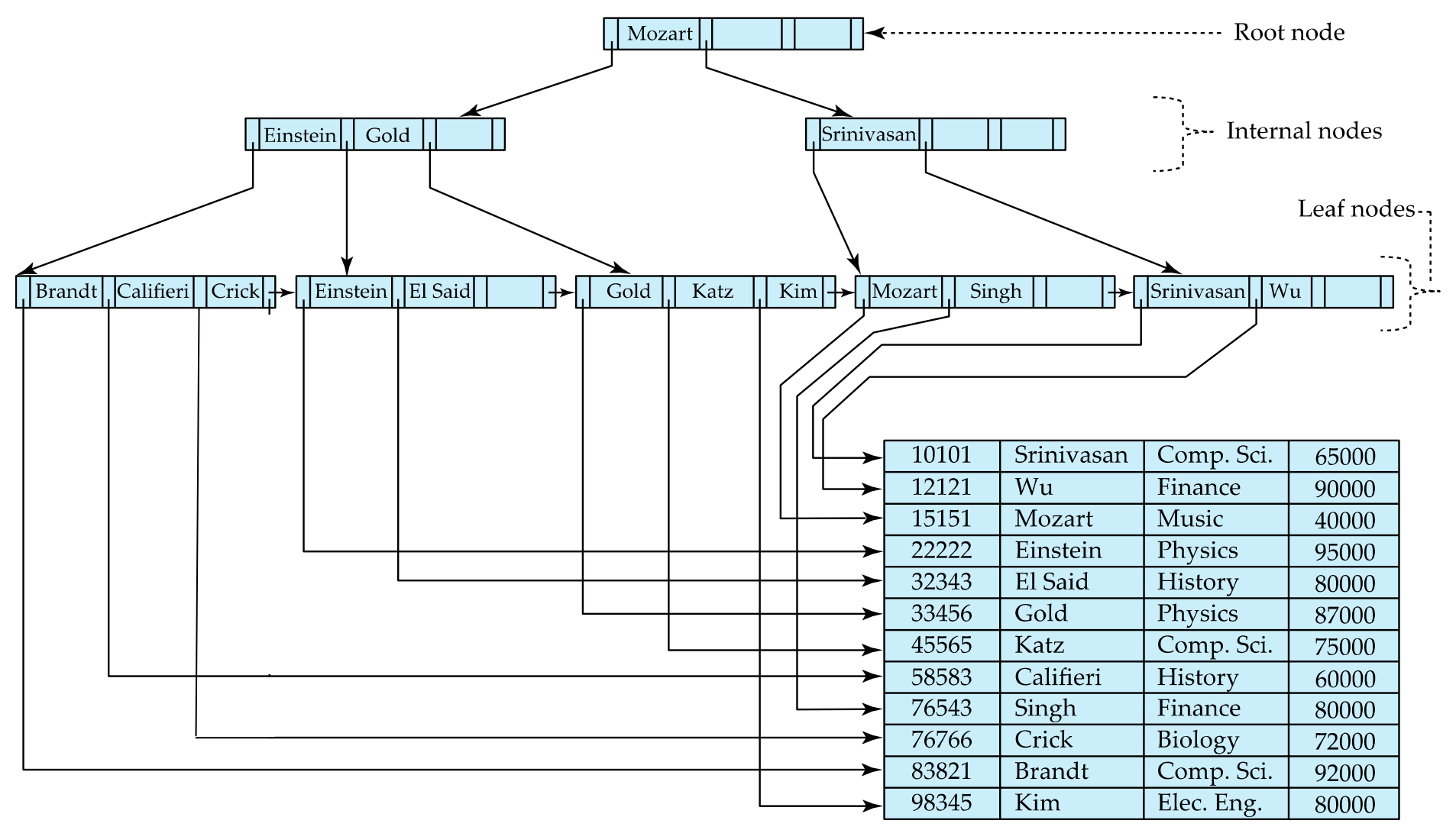

![](_page_14_Picture_0.jpeg)

# **B<sup>+</sup> -Tree Index Files (Cont.)**

A B<sup>+</sup> -tree is a rooted tree satisfying the following properties:

- All paths from the root to a leaf are of the same length
- **Each node that is not a root or a leaf has between**  $\lceil n/2 \rceil$  **and** *n* children.
- A leaf node has between  $\lceil (n-1)/2 \rceil$  and  $n-1$  values
- Special cases:
	- If the root is not a leaf, it has at least 2 children.
	- If the root is a leaf (that is, there are no other nodes in the tree), it can have between 0 and (*n*–1) values.

![](_page_15_Picture_0.jpeg)

#### **B<sup>+</sup> -Tree Node Structure**

■ Typical node

$$
P_1 \mid K_1 \mid P_2 \mid \cdots \mid P_{n-1} \mid K_{n-1} \mid P_n
$$

- K<sub>i</sub> are the search-key values
- $P_i$  are pointers to children (for non-leaf nodes) or pointers to records or buckets of records (for leaf nodes).
- The search keys in a node are ordered

 $K_1 < K_2 < K_3 < \ldots < K_{n-1}$ 

(Initially assume no duplicate keys, address duplicates later)

![](_page_16_Picture_0.jpeg)

#### **Leaf Nodes in B<sup>+</sup> -Trees**

Properties of a leaf node:

- For  $i = 1, 2, \ldots, n-1$ , pointer  $P_i$  points to a file record with search-key value *Ki* ,
- **If**  $L_i$ ,  $L_j$  are leaf nodes and  $i < j$ ,  $L_i$ 's search-key values are less than or equal to *Lj*'s search-key values
- *P<sub>n</sub>* points to next leaf node in search-key order

![](_page_16_Picture_105.jpeg)

![](_page_17_Picture_0.jpeg)

#### **Non-Leaf Nodes in B<sup>+</sup> -Trees**

- Non-leaf nodes form a multi-level sparse index on the leaf nodes. For a non-leaf node with *n* pointers:
	- All the search keys in the subtree to which  $P_1$  points are less than  $K_1$
	- For  $2 \le i \le n-1$ , all the search keys in the subtree to which  $P_i$  points have values greater than or equal to  $K_{i-1}$  and less than  $K_i$
	- All the search keys in the subtree to which  $P_n$  points have values greater than or equal to  $K_{n-1}$
	- General structure

$$
P_1 \mid K_1 \mid P_2 \mid \cdots \mid P_{n-1} \mid K_{n-1} \mid P_n
$$

![](_page_18_Picture_0.jpeg)

#### **Example of B<sup>+</sup> -tree**

 $\blacksquare$  B<sup>+</sup>-tree for *instructor* file  $(n = 6)$ 

![](_page_18_Figure_3.jpeg)

- Leaf nodes must have between 3 and 5 values  $(\lceil (n-1)/2 \rceil$  and  $n-1$ , with  $n = 6$ ).
- Non-leaf nodes other than root must have between 3 and 6 children ( $\lceil (n/2 \rceil$  and *n* with *n* =6).
- Root must have at least 2 children.

![](_page_19_Picture_0.jpeg)

#### **Observations about B<sup>+</sup>-trees**

- Since the inter-node connections are done by pointers, "logically" close blocks need not be "physically" close.
- The non-leaf levels of the B<sup>+</sup>-tree form a hierarchy of sparse indices.
- **The B+-tree contains a relatively small number of levels** 
	- **E** Level below root has at least  $2^* \lceil n/2 \rceil$  values
	- **Next level has at least 2<sup>\*</sup>**  $\lceil n/2 \rceil$  **\***  $\lceil n/2 \rceil$  **values**
	- $\blacksquare$  ... etc.
	- If there are *K* search-key values in the file, the tree height is no more than log*n*/2 (*K*)
	- thus searches can be conducted efficiently.
- **EXTE:** Insertions and deletions to the main file can be handled efficiently, as the index can be restructured in logarithmic time.

![](_page_20_Picture_0.jpeg)

#### **Queries on B<sup>+</sup> -Trees**

#### **function** *find*(*v)*

- 1. *C=root*
- 2. **while** (C is not a leaf node)
	- 1. Let *i* be least number s.t.  $V \leq K_i$ .
	- **2. if** there is no such number *i then*
	- *3. S*et *C* = *last non-null pointer in C*
	- **4. else if**  $(v = C.K_i)$  Set  $C = P_{i+1}$
	- 5. **else set**  $C = C.P$ <sup>*i*</sup>
- 3. **if** for some *i*,  $K_i = V$  then return C. $P_i$
- 4. **else** return null /\* no record with search-key value *v* exists. \*/

![](_page_20_Figure_12.jpeg)

#### **Database System Concepts - 7**

#### **th Edition 9.25 ©Silberschatz, Korth and Sudarshan**

![](_page_21_Picture_0.jpeg)

### **Queries on B<sup>+</sup> -Trees (Cont.)**

- **Range queries** find all records with search key values in a given range
	- See book for details of **function** *findRange*(*lb, ub*) which returns set of all such records
	- Real implementations usually provide an iterator interface to fetch matching records one at a time, using a *next*() function

![](_page_21_Figure_5.jpeg)

![](_page_22_Picture_0.jpeg)

### **Queries on B+-Trees (Cont.)**

- **T** If there are *K* search-key values in the file, the height of the tree is no more than  $| \log_{\lceil n/2 \rceil} \nolimits(\mathcal{K}) |$ .
- A node is generally the same size as a disk block, typically 4 kilobytes
	- and *n* is typically around 100 (40 bytes per index entry).
- **•** With 1 million search key values and  $n = 100$ 
	- at most  $log_{50}(1,000,000) = 4$  nodes are accessed in a lookup traversal from root to leaf.
- Contrast this with a balanced binary tree with 1 million search key values — around 20 nodes are accessed in a lookup
	- above difference is significant since every node access may need a disk I/O, costing around 20 milliseconds

![](_page_23_Picture_0.jpeg)

## **Non-Unique Keys**

- If a search key  $a_i$  is not unique, create instead an index on a composite key (*ai* , *A<sup>p</sup>* ), which is unique
	- $A_p$  could be a primary key, record ID, or any other attribute that guarantees uniqueness
- Search for  $a_i = v$  can be implemented by a range search on a composite key, with range  $(v, -\infty)$  to  $(v, +\infty)$
- But more I/O operations are needed to fetch the actual records
	- If the index is clustering, all accesses are sequential+
	- If the index is non-clustering, each record access may need an I/O operation

![](_page_24_Picture_0.jpeg)

#### **Updates on B<sup>+</sup> -Trees: Insertion**

Assume a record is already added to the file. Let

- *pr* be a pointer to the record and let
- *v* be the search key value of the record
- 1. Find the leaf node in which the search-key value would appear
	- 1. If there is room in the leaf node, insert (*v*, *pr*) pair in the leaf node
	- 2. Otherwise, split the node (along with the new (*v, pr*) entry) as discussed in the next slide, and propagate updates to parent nodes.

![](_page_25_Picture_0.jpeg)

#### **Updates on B<sup>+</sup> -Trees: Insertion (Cont.)**

- Splitting a leaf node:
	- take the *n* (search-key value, pointer) pairs (including the one being inserted) in sorted order. Place the first  $\lceil n/2 \rceil$  in the original node, and the rest in a new node.
	- let the new node be *p,* and let *k* be the least key value in *p.* Insert (*k,p*) in the parent of the node being split.
	- If the parent is full, split it and **propagate** the split further up.
- Splitting of nodes proceeds upwards till a node that is not full is found.
	- In the worst case, the root node may be split, increasing the tree's height by 1.

![](_page_25_Figure_8.jpeg)

Result of splitting node containing Brandt, Califieri and Crick on inserting Adams Next step: insert entry with (Califieri, pointer-to-new-node) into parent

![](_page_26_Picture_0.jpeg)

#### **B<sup>+</sup> -Tree Insertion**

![](_page_26_Figure_2.jpeg)

![](_page_26_Figure_3.jpeg)

B<sup>+</sup> -Tree before and after insertion of "Adams"

#### **Database System Concepts - 7**

![](_page_27_Picture_0.jpeg)

#### **B<sup>+</sup> -Tree Insertion**

![](_page_27_Figure_2.jpeg)

![](_page_28_Picture_0.jpeg)

# **Insertion in B<sup>+</sup> -Trees (Cont.)**

- Splitting a non-leaf node: when inserting (k,p) into an already full internal node N
	- Copy N to an in-memory area M with space for n+1 pointers and n keys
	- Insert (k,p) into M
	- Copy  $P_1, K_1, ..., K_{\lceil n/2 \rceil-1}, P_{\lceil n/2 \rceil}$  from M back into node N
	- Copy  $P_{\lceil n/2 \rceil+1}, K_{\lceil n/2 \rceil+1}, \ldots, K_n, P_{n+1}$  from M into newly allocated node N'
	- Insert  $(K_{\lceil n/2 \rceil}, N')$  into parent N

■ Example

![](_page_28_Figure_9.jpeg)

▪ **Read pseudocode in book!**

#### **Examples of B<sup>+</sup> -Tree Deletion**

![](_page_29_Figure_2.jpeg)

**E** Deleting "Srinivasan" causes **merging** of under-full leaves

#### **Database System Concepts - 7**

#### **th Edition 9.34 ©Silberschatz, Korth and Sudarshan**

![](_page_30_Figure_0.jpeg)

- Leaf containing Singh and Wu became underfull and **borrowed a value**  Kim from its left sibling
- Search-key value in the parent changes as a result

#### **Example of B<sup>+</sup> -tree Deletion (Cont.)**

![](_page_31_Figure_1.jpeg)

#### **Before and after deletion of** "**Gold**"

![](_page_31_Figure_3.jpeg)

- Node with Gold and Katz became underfull and was merged with its sibling
- Parent node becomes underfull and is merged with its sibling
	- Value separating two nodes (at the parent) is pulled down when merging
- Root node then has only one child, and is deleted

#### **Database System Concepts - 7**

#### **th Edition 9.36 ©Silberschatz, Korth and Sudarshan**

![](_page_32_Picture_0.jpeg)

#### **Updates on B<sup>+</sup> -Trees: Deletion**

Assume a record is already deleted from the file. Let *V* be the search key value of the record, and *Pr* be the pointer to the record.

- Remove (*Pr*, *V*) from the leaf node
- **.** If the node has too few entries due to the removal, and the entries in the node and a sibling fit into a single node, then *merge siblings*:
	- Insert all the search-key values in the two nodes into a single node (the one on the left), and delete the other node.
	- Delete the pair  $(K_{i-1}, P_i)$ , where  $P_i$  is the pointer to the deleted node, from its parent, recursively using the above procedure.

![](_page_33_Picture_0.jpeg)

### **Updates on B<sup>+</sup> -Trees: Deletion**

- Otherwise, if the node has too few entries due to the removal, but the entries in the node and a sibling do not fit into a single node, then **redistribute pointers**:
	- Redistribute the pointers between the node and a sibling such that both have more than the minimum number of entries.
	- Update the corresponding search-key value in the parent of the node.
- **The node deletions may cascade upwards till a node that has**  $n/2$  **or** more pointers is found.
- **If the root node has only one pointer after deletion, it is deleted and the** sole child becomes the root.

![](_page_34_Picture_0.jpeg)

## **Complexity of Updates**

- Cost (in terms of the number of I/O operations) of insertion and deletion of a single entry proportional to the height of the tree
	- With *K* entries and maximum fanout of *n*, worst case complexity of insert/delete of an entry is O(log<sub>rn/27</sub>(K))
- In practice, number of I/O operations is less:
	- Internal nodes tend to be in a buffer
	- Splits/merges are rare, most insert/delete operations only affect a leaf node
- Average node occupancy depends on the insertion order
	- 2/3rds with random, much more with insertion in sorted order

![](_page_35_Picture_0.jpeg)

#### **B<sup>+</sup> -Tree File Organization**

- **B**<sup>+</sup>-Tree File Organization:
	- Leaf nodes in a B<sup>+</sup>-tree file organization store records, instead of pointers
	- Helps keep data records clustered even when there are insertions/deletions/updates
- Leaf nodes are still required to be half full
	- Since records are larger than pointers, the maximum number of records that can be stored in a leaf node is less than the number of pointers in a non-leaf node.
- **EXTER INSERTION AND HOMOGET IN ADAM** In sertion and Insertion and deletion of entries in a B<sup>+</sup> -tree index.

![](_page_36_Picture_0.jpeg)

### **B<sup>+</sup> -Tree File Organization (Cont.)**

■ Example of B+-tree File Organization

![](_page_36_Figure_3.jpeg)

- Good space utilization is important since records use more space than pointers.
- To improve space utilization, involve more sibling nodes in redistribution during splits and merges
	- Involving 2 siblings in redistribution (to avoid split/merge where possible) results in each node having at least  $\lfloor 2n/3 \rfloor$  entries

![](_page_37_Picture_0.jpeg)

### **Bulk Loading and Bottom-Up Build**

- **EXP** Inserting entries one-at-a-time into a B<sup>+</sup>-tree requires  $\geq 1$  IO per entry
	- assuming leaf level does not fit in memory
	- can be very inefficient for loading a large number of entries at a time (**bulk loading**)
- Ffficient alternative 1:
	- sort entries first (using efficient external-memory sort algorithms to be discussed later)
	- insert in sorted order
		- **E** insertion will go to an existing page (or cause a split)
		- much improved IO performance, but most leaf nodes half full
- Efficient alternative 2: **Bottom-up B<sup>+</sup> -tree construction**
	- As before sort entries
	- And then create tree layer-by-layer, starting with leaf level
		- details as an exercise
	- Implemented as part of bulk-load utility by most database systems

#### **B-Tree Index File Example**

![](_page_38_Figure_2.jpeg)

B-tree (above) and B+-tree (below) on same data

![](_page_38_Figure_4.jpeg)

#### **Database System Concepts - 7**

![](_page_39_Picture_0.jpeg)

# **Hashing**

![](_page_40_Picture_0.jpeg)

### **Static Hashing**

- A **bucket** is a unit of storage containing one or more entries (a bucket is typically a disk block).
	- we obtain the bucket of an entry from its search-key value using a **hash function**
- Hash function *h* is a function from the set of all search-key values *K* to the set of all bucket addresses *B.*
- Hash function is used to locate entries for access, insertion as well as deletion.
- Entries with different search-key values may be mapped to the same bucket; thus entire bucket has to be searched sequentially to locate an entry.
- **EXTERN IN A hash index, buckets store entries with pointers to records**
- In a **hash file organization** buckets store records

![](_page_41_Picture_0.jpeg)

### **Handling of Bucket Overflows**

- Bucket overflow can occur because of
	- Insufficient bucket capacity
	- Skew in the distribution of records. This can occur due to two reasons:
		- **Multiple records have the same search-key value**
		- Chosen hash function produces a non-uniform distribution of key values
- Although the probability of bucket overflow can be reduced, it cannot be eliminated; it is handled by using *overflow buckets.*

![](_page_42_Picture_0.jpeg)

# **Handling of Bucket Overflows (Cont.)**

- **Overflow chaining** the overflow buckets of a given bucket are chained together in a linked list.
- Above scheme is called **closed addressing (**also called **closed hashing or open hashing** depending on the book you use**)**

![](_page_42_Figure_4.jpeg)

![](_page_43_Picture_0.jpeg)

#### **Example of Hash File Organization**

#### Hash file organization of *instructor* file, using *dept\_name* as key.

#### bucket 0

![](_page_43_Picture_62.jpeg)

#### bucket 1

![](_page_43_Picture_63.jpeg)

#### bucket 2

![](_page_43_Picture_64.jpeg)

#### bucket 3

![](_page_43_Picture_65.jpeg)

#### bucket 4

![](_page_43_Picture_66.jpeg)

#### bucket 5

![](_page_43_Picture_67.jpeg)

#### bucket 6

![](_page_43_Picture_68.jpeg)

#### bucket 7

![](_page_43_Picture_69.jpeg)

![](_page_44_Picture_0.jpeg)

#### **Deficiencies of Static Hashing**

- In static hashing, function *h* maps search-key values to a fixed set of *B* of bucket addresses. Databases grow or shrink with time.
	- If the initial number of buckets is too small, and the file grows, performance will degrade due to too many overflows.
	- If space is allocated for anticipated growth, a significant amount of space will be wasted initially (and buckets will be underfull).
	- If the database shrinks, again space will be wasted.
- One solution: periodic re-organization of the file with a new hash function
	- Expensive, disrupts normal operations
- Better solution: allow the number of buckets to be modified dynamically.

![](_page_45_Picture_0.jpeg)

### **Dynamic Hashing**

- Periodic rehashing
	- If the number of entries in a hash table becomes (say) 1.5 times the size of the hash table,
		- Create a new hash table of size (say) 2 times the size of the previous hash table
		- Rehash all entries to the new table
- Linear Hashing
	- Do rehashing in an incremental manner
- Extendable Hashing
	- Tailored to disk-based hashing, with buckets shared by multiple hash values
	- Doubling of  $#$  of entries in the hash table, without doubling  $#$  of buckets

![](_page_46_Picture_0.jpeg)

### **Comparison of Ordered Indexing and Hashing**

- Cost of periodic re-organization
- Relative frequency of insertions and deletions
- Is it desirable to optimize average access time at the expense of worstcase access time?
- Expected type of queries:
	- Hashing is generally better at retrieving records having a specified value of the key.
	- If range queries are common, ordered indices are to be preferred
- In practice:
	- PostgreSQL supports hash indices but discourages use due to poor performance
	- Oracle supports static hash organization, but not hash indices
	- SQLServer supports only B<sup>+</sup>-trees

![](_page_47_Picture_0.jpeg)

# **Multiple-Key Access**

- Use multiple indices for certain types of queries.
- Example:

**select** *ID*

**from** *instructor*

```
where dept_name = "Finance" and salary = 80000
```
- Possible strategies for processing queries using indices on single attributes:
	- 1. Use index on *dept\_name* to find instructors with department name Finance; test *salary = 80000*
	- *2.* Use index on *salary* to find instructors with a salary of \$80000; test *dept\_name =* "Finance".
	- 3. Use *dept\_name* index to find pointers to all records pertaining to the "Finance" department. Similarly use index on *salary*. Take the intersection of both sets of pointers obtained.

![](_page_48_Picture_0.jpeg)

## **Indices on Multiple Keys**

- **EXCOMPOSITE SEARCH KEYS** are search keys containing more than one attribute
	- E.g., (*dept\_name, salary*)
- **Lexicographic ordering:**  $(a_1, a_2) < (b_1, b_2)$  if either
	- $a_1 < b_1$ , or
	- $a_1=b_1$  and  $a_2 < b_2$

![](_page_49_Picture_0.jpeg)

#### **Indices on Multiple Attributes**

Suppose we have an index on combined search-key (*dept\_name, salary*).

■ With the **where** clause

**where** *dept\_name =* "Finance" **and** *salary =* 80000 the index on (*dept\_name, salary*) can be used to fetch only records that satisfy both conditions.

- Using separate indices is less efficient we may fetch many records (or pointers) that satisfy only one of the conditions.
- Can also efficiently handle **where** *dept\_name* = "Finance" **and** *salary* < 80000
- But cannot efficiently handle **where** *dept\_name* < "Finance" **and** *balance =* 80000
	- May fetch many records that satisfy the first but not the second condition

![](_page_50_Picture_0.jpeg)

#### **Creation of Indices**

- Example **create index** *takes\_pk* **on** *takes* (*ID,course\_ID, year, semester, section*) **drop index** *takes\_pk*
- Most database systems allow specification of type of index, and clustering.
- Indices on primary key created automatically by all databases
	- Why?
- Some databases also create indices on foreign key attributes
	- Why might such an index be useful for this query:
		- *takes* ⨝ σ*name='Shankar'* (*student*)
- Indices can greatly speed up lookups, but impose cost on updates
	- Index tuning assistants/wizards supported on several databases to help choose indices, based on query and update workload

![](_page_51_Picture_0.jpeg)

## **Index Definition in SQL**

■ Create an index

**create index** <index-name> **on** <relation-name> (<attribute-list>)

E.g.,: **create index** *b-index* **on** *branch(branch\_name)*

- Use **create unique index** to indirectly specify and enforce the condition that the search key is a candidate key.
	- Not really required if SQL **unique** integrity constraint is supported
- To drop an index

**drop index** <index-name>

■ Most database systems allow specification of type of index, and clustering.

![](_page_52_Picture_0.jpeg)

# **Spatial and Temporal Indices**

![](_page_53_Picture_0.jpeg)

#### **Spatial Data**

- Databases can store data types such as lines, polygons, in addition to raster images
	- allows relational databases to store and retrieve spatial information
	- Queries can use spatial conditions (e.g. contains or overlaps).
	- queries can mix spatial and nonspatial conditions
- **Nearest neighbor queries**, given a point or an object, find the nearest object that satisfies given conditions.
- **Range queries** deal with spatial regions. e.g., ask for objects that lie partially or fully inside a specified region.
- Queries that compute intersections or unions of regions.
- **EXTE Spatial join** of two spatial relations with the location playing the role of join attribute.

![](_page_54_Picture_0.jpeg)

### **Indexing of Spatial Data**

- **k-d tree** early structure used for indexing in multiple dimensions.
- Each level of a *k-d* tree partitions the space into two.
	- Choose one dimension for partitioning at the root level of the tree.
	- Choose another dimensions for partitioning in nodes at the next level and so on, cycling through the dimensions.
- In each node, approximately half of the points stored in the sub-tree fall on one side and half on the other.
- Partitioning stops when a node has less than a given number of points.

![](_page_54_Figure_8.jpeg)

▪ The **k-d-B tree** extends the *k-d* tree to allow multiple child nodes for each internal node; well-suited for secondary storage.

![](_page_55_Picture_0.jpeg)

## **Division of Space by Quadtrees**

- Each node of a quadtree is associated with a rectangular region of space; the top node is associated with the entire target space.
- Each non-leaf nodes divides its region into four equal sized quadrants
	- correspondingly each such node has four child nodes corresponding to the four quadrants and so on
- Leaf nodes have between zero and some fixed maximum number of points (set to 1 in example).

![](_page_55_Figure_6.jpeg)

![](_page_56_Picture_0.jpeg)

#### **R-Trees**

- **R-trees** are a N-dimensional extension of B<sup>+</sup>-trees, useful for indexing sets of rectangles and other polygons.
- **E** Supported in many modern database systems, along with variants like  $R^+$  trees and R\*-trees.
- Basic idea: generalize the notion of a one-dimensional interval associated with each B<sup>+</sup> -tree node to an N-dimensional interval, that is, an N-dimensional rectangle.
- Will consider only the two-dimensional case (*N* = 2)
	- generalization for *N* > 2 is straightforward, although R-trees work well only for relatively small N
- The **bounding box** of a node is a minimum sized rectangle that contains all the rectangles/polygons associated with the node
	- *Bounding boxes of children of a node are allowed to overlap*

![](_page_57_Picture_0.jpeg)

#### **Example R-Tree**

- A set of rectangles (solid line) and the bounding boxes (dashed line) of the nodes of an R-tree for the rectangles.
- The R-tree is shown on the right.

![](_page_57_Figure_4.jpeg)

![](_page_58_Picture_0.jpeg)

#### **Search in R-Trees**

- To find data items intersecting a given query point/region, do the following, starting from the root node:
	- If the node is a leaf node, output the data items whose keys intersect the given query point/region.
	- Else, for each child of the current node whose bounding box intersects the query point/region, recursively search the child
- Can be very inefficient in worst case since multiple paths may need to be searched, but works acceptably in practice.

![](_page_58_Figure_6.jpeg)

![](_page_59_Picture_0.jpeg)

### **Indexing Temporal Data**

- Temporal data refers to data that has an associated time period (interval)
	- Example: a temporal version of the *course* relation

![](_page_59_Picture_76.jpeg)

- Time interval has a start and end time
	- End time set to infinity (or large date such as 9999-12-31) if a tuple is currently valid and its validity end time is not currently known
- Query may ask for all tuples that are valid at a point in time or during a time interval
	- Index on valid time period speeds up this task

![](_page_60_Picture_0.jpeg)

# **Indexing Temporal Data (Cont.)**

- To create a temporal index on attribute *a*:
	- Use spatial index, such as R-tree, with attribute *a* as one dimension, and time as another dimension
		- Valid time forms an interval in the time dimension
	- Tuples that are currently valid cause problems, since the value is infinite or very large
		- Solution: store all current tuples (with the end time as infinity) in a separate index, indexed on (*a, start-time*)
			- To find tuples valid at a point in time *t* in the current tuple index, search for tuples in the range (*a, 0*) to (*a,t*)
- Temporal index on primary key can help enforce the temporal primary key constraint

![](_page_60_Picture_99.jpeg)

![](_page_61_Picture_0.jpeg)

#### **End of Chapter 9**

![](_page_62_Picture_0.jpeg)

#### **Example of Hash Index**

![](_page_62_Figure_2.jpeg)

**Database System Concepts - 7**

#### **th Edition 9.70 ©Silberschatz, Korth and Sudarshan**